## **AutoCAD With Product Key Free**

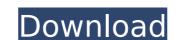

## AutoCAD Crack+ Free

AutoCAD Cracked Version is the industry standard for 2D drafting and part design. It is the most-used Cracked AutoCAD With Keygen software, and most companies use it to produce their technical drawings and manufacturing layouts. AutoCAD Serial Key is also used by engineers, architects, and landscape architects, and even by students to design their homework and portfolios. Features AutoCAD Cracked Accounts has a number of features that make it especially suitable for 2D drafting and design. The following features may be found in AutoCAD 2017: A tabbed drawing window In AutoCAD 2017, each drawing window is tiled on a canvas. You can place a new window on a canvas by pressing Ctrl+1 and dragging the cursor to the window position. You can also place multiple windows on the same canvas by double-clicking each window. You can drag the canvas window to change its size and position. The active drawing window displays the Windows taskbar. An editable drawing area. You can enter all drawing area. You can change the text font, style, and color of the current text. You can select specific text in the drawing area. A drawing area brush In a drawing area brush In a drawing area brush to erase or paint selected objects in the drawing area on a grid or a picture window by clicking the mouse on a target point, and the drawing area will snap to that point. An rulerscope Shows your drawing area for unditable operations on an object. You can drag an object to a different position. A shape workspace. You can perform multiple operations on an object, such as adding a line, a curve, or a hatch. An image plane You can insert a still or moving image in the drawing area. You can use it to create compound drawings, such as books and working drawings. You can also insert a 3D model from your computer, such as a bill of materials, and AutoCAD will convert it to 2

#### **AutoCAD Crack+ Incl Product Key Download For Windows**

Lifecycle As with AutoCAD LT, AutoCAD LT 2010 and AutoCAD 2009, AutoCAD 2010 is available as a perpetual license, oFM Software License, or subscription to an annual maintenance (S&M) subscription. The perpetual license costs U\$\$399 for new users and U\$\$1,299.00 for active users. The S&M license is priced at U\$\$399.00, and the OEM Software License is priced at U\$\$199.00. Users can upgrade from prior version with no additional charge. Compatibility AutoCAD 2010 is compatible with the following operating systems: Windows XP (or Windows Vista) Windows 7 Windows Server 2008 R2 Windows 8.1 Mac OS X Some Leopard (10.6.4) Mac OS X Lion (10.7.5) Mac OS X Mountain Lion (10.8.2) Mac OS X Mountain Lion (10.8.2) Mac OS X Mountain Lion (1

## AutoCAD Crack+

Open a new model in Autocad. Create a shape of the floor like a rectangular shape like this. Save the file as ctp. Open that file and save it as rect.ai. Open the file rect.ai and activate it. Save it as rect. Delete the floor. Delete the rect.ai. How to convert the rectangle into a box A: If you are really looking to create a box from a rectangle, the following will do. The issue with what you have done is that your floor has been created as a collection of individual parts (left,right,top,bottom,back,front). It also creates an extra top right and bottom left parts. Select all of the front and top-right, bottom-right, and bottom-left parts. Right click > Group. Make all of the front and back parts top and bottom of the box. Join the front and back and top and bottom. Extrude the right and bottom parts to create the ends of the box. If you want to be able to change the faces afterwards (e.g. change the bottom to be a full floor, or change the top to be an empty space for a window etc) then the following will work. It will create the top and bottom faces that you will be able to edit afterwards. Select the top and bottom parts and the right and left parts. Right click > Group. Make all of the top and bottom parts sides of the box. Make all of the left and right parts sides of the box. Join the top and bottom. Extrude the top and bottom parts to create the ends of the box. After you have done this you can apply a texture to the top and bottom faces using the following: Select the top and bottom parts. Right click > Apply texture > Add texture. Choose an image, and adjust the position and rotation. F.2d 1071 (7th Cir.1986); Tillett v. Orangeburg Production Credit Ass'n, 628 F.2d 595, 598 (5th Cir.1980); In re Allied Delivery Service Co., 79 B.R. 754, 757 (Bankr.C.D.III. 1987); In re Sherman, 67 B.R. 436, 438 (

### What's New in the AutoCAD?

Revise your design ideas and send feedback to your team with Markup Assist, or present your ideas on-the-go with a native mobile autocad app. (video: 1:35 min.) Drawing Management: Advanced feature-based search and organize your drawings. Easily navigate through your drawings, and search for specific text, symbols and dimensions, easily create groups, and perform advanced searches and formatting options. (video: 2:10 min.) Inspection Results: Automatically bring up autocad inspection results directly in the properties panel. (video: 1:25 min.) Drafting Tables: Keep your sheets and tables organized and ready to use. Easily create and manage your tables and set properties that can be applied to entire groups of tables. (video: 1:50 min.) Horizontal and Vertical Layout Utilities: Make table assignments and layout directly from the measurement panel. Select a specific table from the layout or specify the best fit. (video: 1:35 min.) Powerful Constraints: Eliminate guesswork and keep your design on track. Increase productivity and save time with powerful constraints including 3-D constraint and documentation. (video: 1:25 min.) View and Manage Your Notes: Create, sort, search and manage your notes in autocad. You can add, organize and share not set with other using SharePoint, OneDrive and the native mobile autocad app or add sheets directly from SharePoint or OneDrive to create reports and workbooks easily. Use a native mobile autocad app or add sheets directly from SharePoint or OneDrive to create reports and workbooks that look great and can be viewed on any device. (video: 1:50 min.) [NEW] Smart Guides and Defined Printables: Read the fine print and make easy adjustments with smart guides that automatically adjust based on your changes Define printables for accurate, consistent printing of your sheets or part files. (video: 1:10 min.) Smooth edges: Manage your edges and be more productive with autocad. Easily add, modify and correct edges, including creating splines, create fills, and add detail. Make your drawi

# **System Requirements:**

Memory: 512MB Processor: 2.8GHz Storage: 300MB Graphics: NVIDIA® GeForce® GTX 650 or AMD Radeon HD 7850 Software Requirements: Riot Games Launcher Download League of Legends FREE Trial (30 days) If you're a new LoL player, start your free trial here! Riot Games Launcher (account management) Download to start your own account. Download to start your own account

https://www.d360.fr/wp-content/uploads/2022/07/AutoCAD\_\_Crack-1.pdf
https://ourcrazydeals.com/wp-content/uploads/2022/07/AutoCAD\_Crack\_Activation\_Code\_With\_Keygen\_Latest.pdf
https://webtium.com/wp-content/uploads/2022/07/AutoCAD\_Crack\_Activation\_Code\_Free\_X64\_Updated2022.pdf
https://loskutbox.ru/wp-content/uploads/2022/07/AutoCAD\_Crack\_With\_Product\_Key.pdf
http://diamondtoolusa.com/?p=14101
https://www.pooldone.com/autocad-23-0-crack-free-download-2/
https://dccjobbureau.org/wp-content/uploads/2022/07/AutoCAD\_With\_Keygen\_MacWin-1.pdf
https://choicemarketing.biz/autocad-3264bit-2022-latest/
https://foodonate.ch/wp-content/uploads/2022/07/schonick.pdf

https://choicemarketing.biz/autocad-3204bit-2022-latest/
https://foodonate.ch/wp-content/uploads/2022/07/schonick.pdf
https://instafede.com/autocad-crack-free-download-for-windows-3/
https://galaxy7music.com/wp-content/uploads/2022/07/flukar.pdf
https://rwix.ru/autocad-crack-full-product-key-free.html

http://yogaapaia.it/wp-content/uploads/2022/07/wainodee.pdf
https://centralpurchasing.online/autocad-crack-download-latest-2022/
https://ividenokkam.com/ads/advert/autocad-24-0-free-download-latest/

http://babussalam.id/?p=27986
https://deccan-dental.com/autocad-crack-activation-code-latest/
https://adview.ru/wp-content/uploads/2022/07/AutoCAD\_Crack\_\_\_For\_PC.pdf
https://www.forumartcentre.com/autocad-full-product-key-download-x64/
http://insenergias.org/?p=43923